**DISCORD**  $\bullet$ 

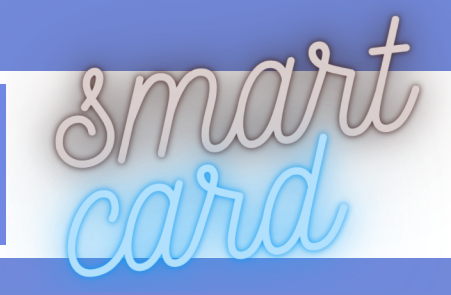

**Discord** is a free voice, video, and text chat app that's used by tens of millions of people ages 13+ to talk and hang out with their communities and friends.

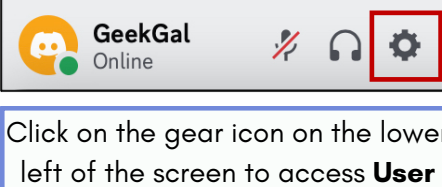

**Settings**.

PRIVACY &

**USER SETTINGS** 

My Account

Privacy & Safety

Authorized Apps

Family Center

Profiles

Devices

Nitro

Billing

Connections **Friend Requests** 

**BILLING SETTINGS** 

Server Boost

Subscriptions

Gift Inventory

APP SETTINGS

Appearance

Accessibility

Set a **Display Name** 

real name.

Privacy & Safety DIRECT MESSAGE FILTERS

Explicit image filter

Automatically block direct

All direct messages

Direct messages fro

All direct messages

Direct messages will not be filtered for spam

 $\bigcirc$  Do not filter direct messages will

DM spam filter

setting here

## ACCOUNT SETTINGS

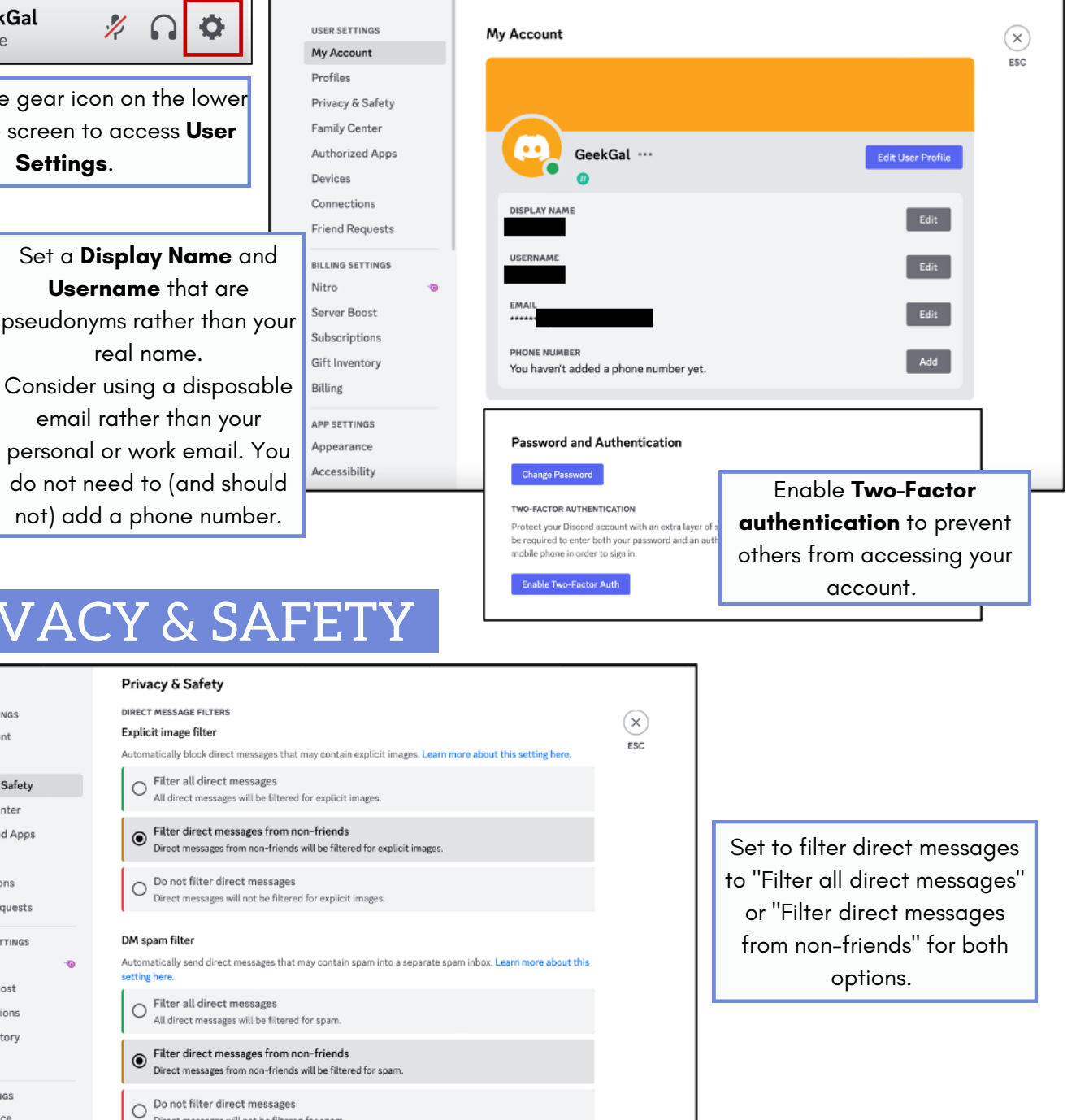

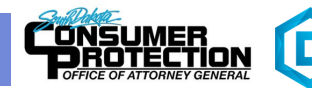

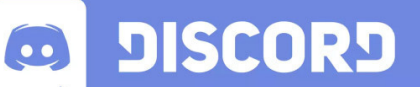

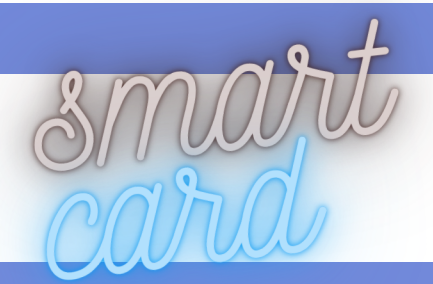

## FRIEND REQUESTS

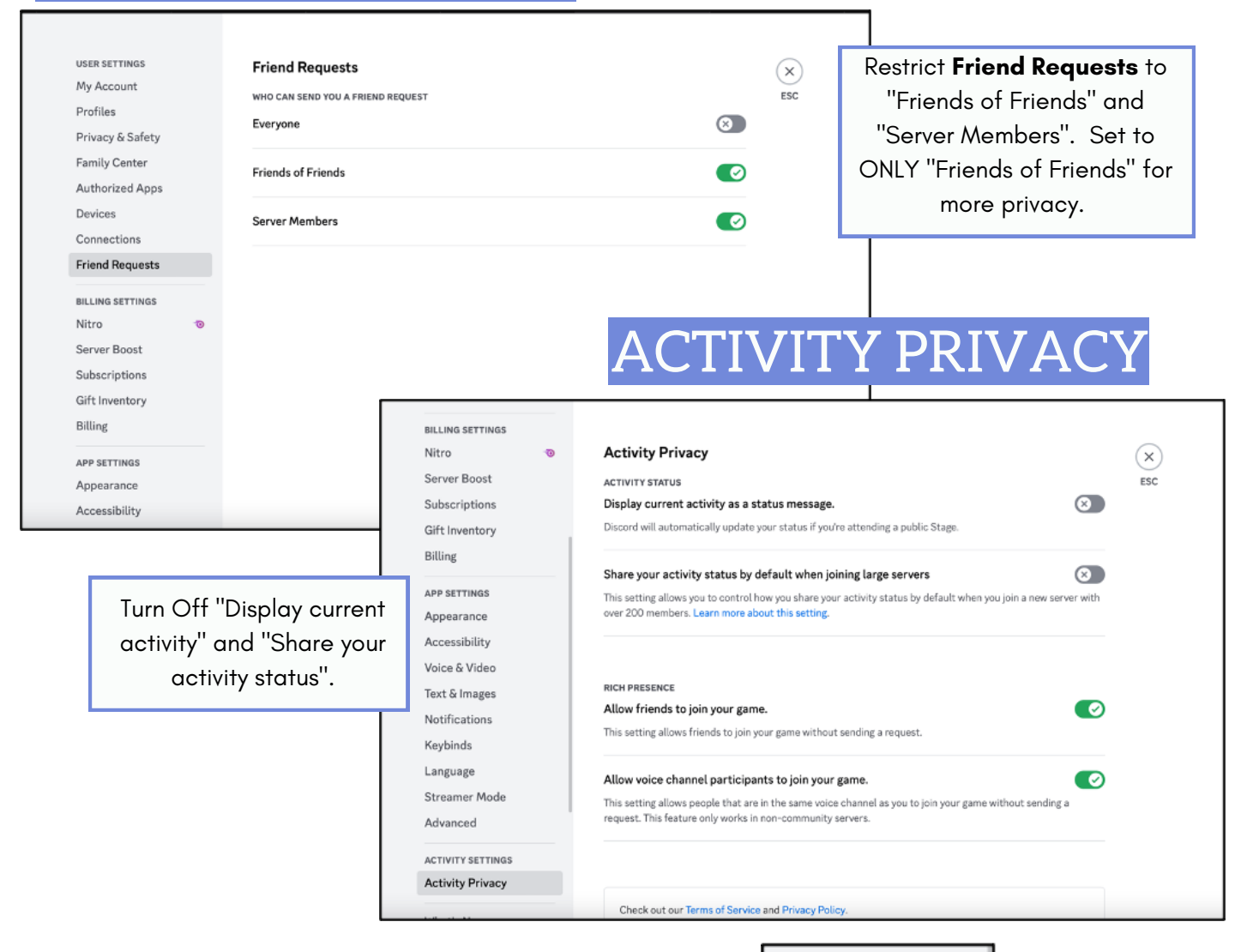

## OTHER SETTINGS

Review the settings shown to the right to verify only authorized apps, devices, and connections have access to your Discord account. **Do not** connect third-party apps that may have access to any personal and/or financial information.

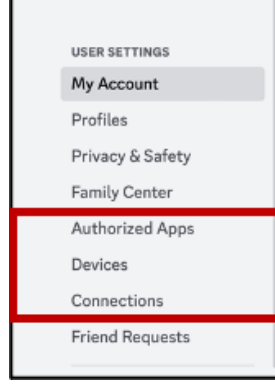

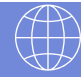

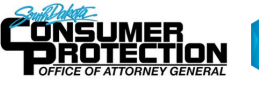

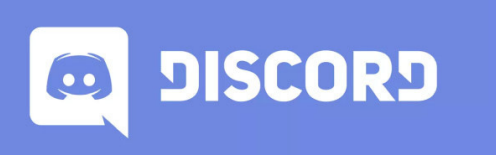

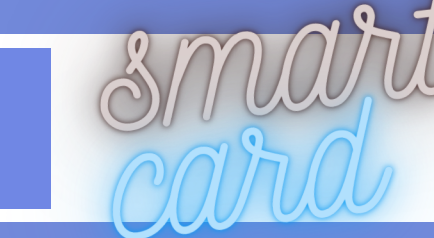

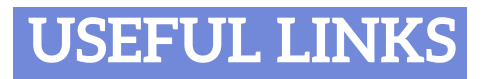

**Safe Search Kids** https://www.safesearchkids.com/

**Microsoft Safety & Security** https://support.microsoft.com/en-us/help/4091455/windows-protect-privacy-internet

**OnGuard Online** https://www.consumer.ftc.gov/features/feature-0038-onguardonline

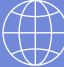

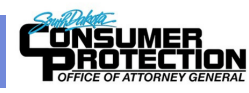

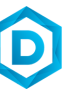